## **WYCENA PALIW**

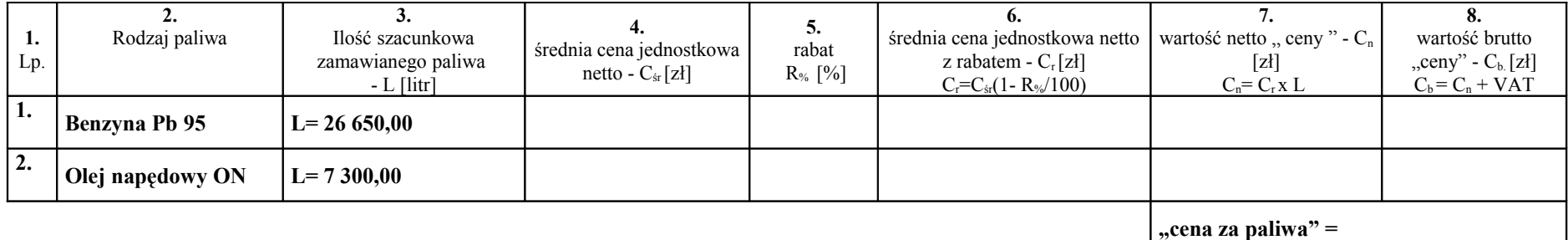

## **Dla każdego rodzaju paliwa należy podać bądź obliczyć:**

- ✔ **średnią cenę jednostkową netto Cśr [zł],** która oznacza średnią dziennych cen sprzedaży (obliczaną jako iloraz sumy cen netto paliwa z danego dnia przez ilość dni za okres II półrocza 2012**)** odpowiedniego rodzaju paliwa,, wyrażoną w [zł] - kolumna 4.
- ✔ **rabat R% [%] ,** który oznacza stały rabat, od każdego litra zakupionego po dziennej cenie sprzedaży paliwa, zaoferowany przez Wykonawcę w okresie obowiązywania umowy, a wyrażony w [%] - kolumna 5
- ✔ **średnią cenę jednostkową netto z rabatem Cr [zł],** obliczoną jako iloczyn Cśr(1- R%/100), wyrażoną w [zł] kolumna 6
- $\checkmark$  **wartości netto C<sub>n</sub>** i brutto C<sub>b</sub> "ceny", odpowiedniego rodzaju paliwa kolumna 7 i 8,
- ✔ obliczeń , według powyższego schematu, należy dokonywać z dokładnością do 1 grosza,
- $\checkmark$  zsumowane wartości brutto  $\checkmark$ <sub>b</sub> stanowią "cenę za paliwa".

........................................................ podpis osoby / osób upoważnionych do występowania w imieniu wykonawcy

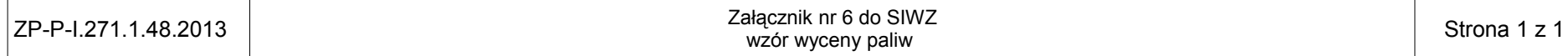